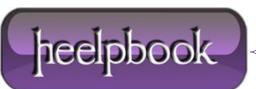

Date: 17/04/2012 Procedure: VBScript - How to pass a variable from VBS to a Batch file Source: LINK (http://stackoverflow.com/questions/2536695/passing-variable-from-vbscript-to-batch-file) Permalink: LINK (http://heelpbook.altervista.org/2012/vbscript-how-to-pass-a-variable-from-vbs-to-a-batch-file/) Created by: HeelpBook Staff Document Version: 1.0

## VBSCRIPT – HOW TO PASS A VARIABLE FROM VBS TO A BATCH FILE

## **SCENARIO**

I'm using vbscript to call a batch file. My script looks like:

dim shell
set shell=createobject("wscript.shell")
shell.run "a.bat"
set shell=nothing

My batch file is simple and looks like:

D: cd D:\d winzip32.exe -min -a D:\a

I want to pass a variable from a script to the batch file. lets say the destination folder. How do i do that? Any help is very much appreciated.

## **SOLUTION**

I think that you can just pass variables to the batch file. You can call it like:

```
shell.run "a.bat var1 var2"
```

And in your batch file, you can refer to them as:

%1 for "var1" %2 for "var2"

And you can do this from %1 to %9.

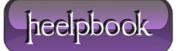